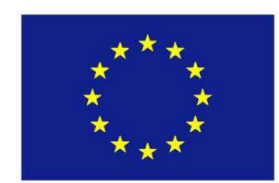

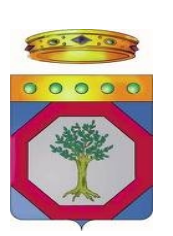

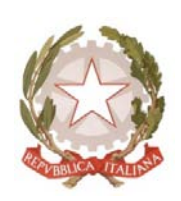

**UNIONE EUROPEA REGIONE PUGLIA REPUBBLICA ITALIANA** 

# **REGIONE--PUGLIA-**Area Politiche per lo Sviluppo Rurale Programma Sviluppo Rurale

## FEASR 2007-2013

Articolo 20 lettera b) punto v e sottosezione 2, Articolo 30 **del-Regolamento-CE-1698/2005.- Articolo-17-e-paragrafo-5.3.1.2.5-dell'Allegato-II del Regolamento CE 1974/2006 e s.m.i.** 

## **Bando pubblico**

per la presentazione delle domande di aiuto relative **alla-Misura-125--"Miglioramento-e-sviluppo-delle-infrastrutture connesse-allo-sviluppo-e-all'adeguamento-dell'agricoltura-e-della silvicoltura"-**

- AZIONE 1 Razionalizzazione e ampliamento della rete idrica rurale a servizio delle  **-aziende-agricole-**
- AZIONE 2 Razionalizzazione delle condotte idriche di irrigazione non aziendali al **fine del risparmio idrico**
- AZIONE 3 Ammodernamento delle strade rurali pubbliche di collegamento con le  **-arterie-di-comunicazione-comunali,-provinciali-e-statali-**
- **AZIONE 4 Ristrutturazione di piste forestali esistenti di accesso al bosco o -realizzazione-di-nuove-**
- **AZIONE 5 Razionalizzazione della rete di distribuzione delle acque reflue -depurate-senza-incremento-delle-superfici-irrigate-**

## **INDICE**

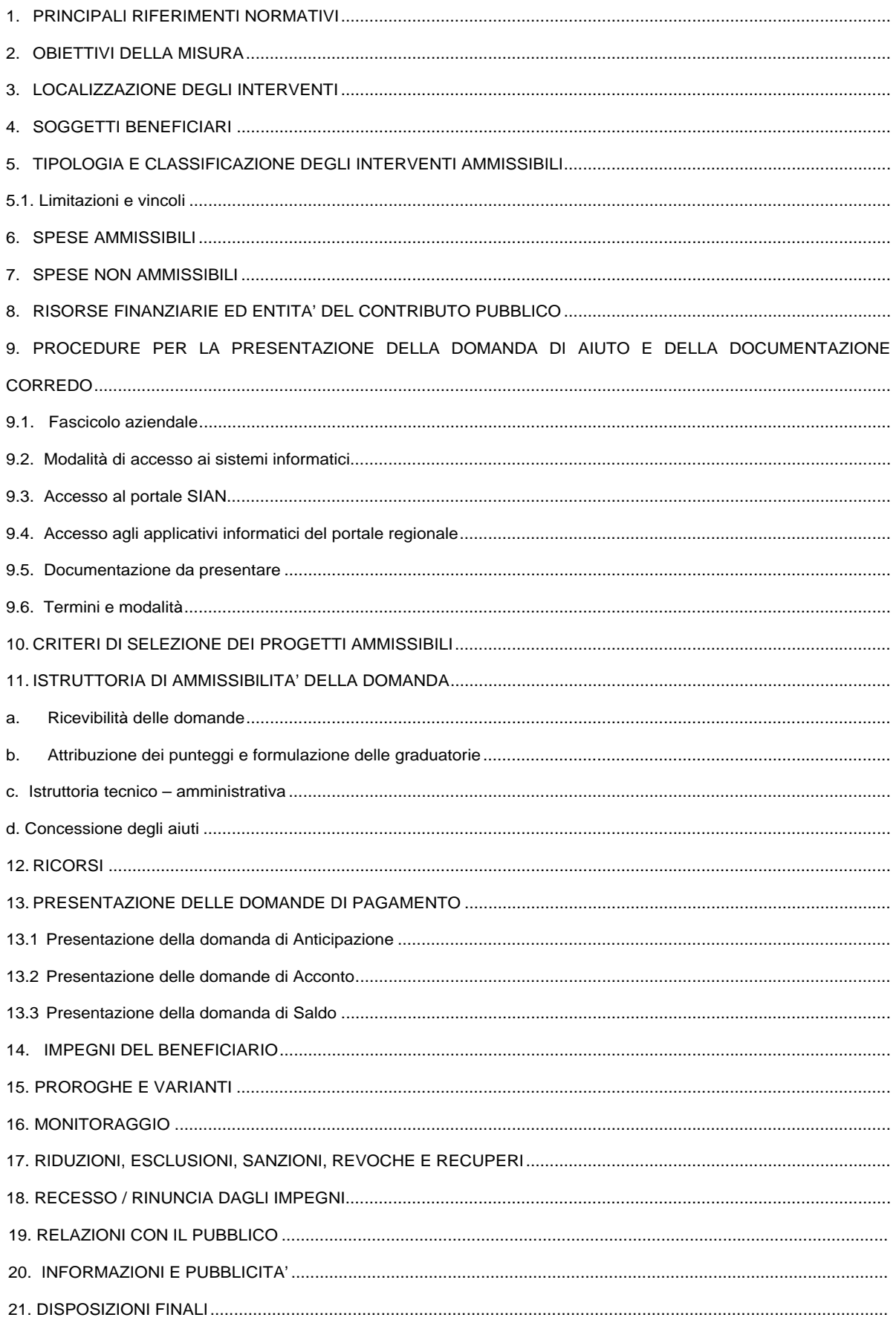

## **1. PRINCIPALI RIFERIMENTI NORMATIVI**

- **Regolamento (CE) n. 1698/2005** "Relativo al sostegno allo Sviluppo Rurale da parte del Fondo europeo agricolo per lo sviluppo rurale (FEASR) ", modificato da Reg. CE 74/2009 ed in particolare gli artt. 20 e 30 del Reg. (CE) n. 1698/2005, che prevedono l'attivazione nell'ambito dell'Asse I "Infrastrutture connesse allo sviluppo e all'adeguamento dell'agricoltura e della silvicoltura";
- **Regolamento (CE) n. 1974/2006** "Relativo alle disposizioni di applicazione del regolamento n. 1698/2005";
- **Reg. (UE) n. 679/2011** che modifica il Regolamento (CE) n.1974/2006 recante disposizione di applicazione del Regolamento (CE) n.1698/2005 del Consiglio sul sostegno allo sviluppo rurale da parte del Fondo Europeo agricolo per lo sviluppo rurale (FEASR);
- **Regolamento (CE) n. 473/2009 del consiglio del 25 maggio 2009** che modifica il regolamento (CE) n. 1698/2005 sul sostegno allo sviluppo rurale da parte del Fondo europeo agricolo per lo sviluppo rurale (FEASR) e il regolamento (CE) n. 1290/2005 relativo al finanziamento della politica agricola comune;
- **Decisione Del Consiglio del 20 febbraio 2006** relativa agli orientamenti strategici comunitari per lo sviluppo rurale (periodo di programmazione 2007-2013);
- **Decisione Del Consiglio del 19 gennaio 2009** recante modifica della decisione 2006/144/CE relativa agli orientamenti strategici comunitari per lo sviluppo rurale (periodo di programmazione 2007-2013);
- **Regolamento (CE) n. 1320/2006 della commissione del 5 settembre 2006** recante disposizioni per la transizione al regime di sostegno allo sviluppo rurale istituito dal regolamento (CE) n. 1698/2005 del Consiglio:
- **Decisione (CE) della Commissione C(2008)737** di approvazione del Programma di Sviluppo Rurale della Regione Puglia 2007-2013;
- **Deliberazione della Giunta Regionale del 12 febbraio 2008 n. 148** con Approvazione del "Programma di sviluppo rurale per la Puglia 2007-2013" pubblicata nel BURP n. 34 del 29 febbraio 2008;
- **Criteri di selezione delle operazioni** approvati durante la seduta del 30.06.2009 del Comitato di Sorveglianza del Programma di sviluppo rurale per la Puglia 2007-2013;
- **Manuale delle procedure, dei controlli e delle sanzioni dell'Organismo Pagatore**;
- **Deliberazione della Giunta Regionale n. 596 del 3 Marzo 2010** recante l'aggiornamento del Listino prezzi della Regione Puglia – anno 2010 (Art. 13 L.R. n. 13/2001);
- **Legge Regionale Puglia 26 ottobre 2006, n. 28 "**Disciplina in materia di contrasto al lavoro non regolare" e **Regolamento di attuazione n. 31 del 27/11/2009**;
- **Legge Regionale 12 aprile 2001, n. 11** (Norme sulla valutazione dell'impatto ambientale)" e s.m.i.;
- **D.Lgs 3 aprile 2006, n. 152** "Norme in materia ambientale";
- **Testo Unico sulla Sicurezza n. 81 del 9 aprile 2008** "Norme in materia di tutela della salute e della sicurezza nei luoghi di lavoro";
- **D.Lgs 29 giugno 2010, n. 128** "Modifiche ed integrazioni al decreto legislativo 3 aprile 2006, n. 152, recante norme in materia ambientale, a norma dell'articolo 12 della legge 18 giugno 2009, n. 69";
- **D.P.R. 21 dicembre 1999 n. 554** "Regolamento di attuazione della legge quadro in materia di lavori pubblici 11 febbraio 1994, n. 109, e successive modificazioni";
- **Direttiva 2004/18/CE del 31 manzo 2004** relativa al coordinamento delle procedure di aggiudicazione degli appalti pubblici di lavori, di forniture e di servizi;
- **Regolamento (UE) n. 65/2011 della commissione del 27 gennaio 2011** che stabilisce modalità di applicazione del regolamento (CE) n. 1698/2005 del Consiglio per quanto riguarda l'attuazione delle procedure di controllo e della condizionalità per le misure di sostegno dello sviluppo rurale;
- **D.Lgs 12 aprile 2006 n. 163** "codice dei contratti pubblici relativi a lavori, servizi e forniture in attuazione delle direttive CE 2004/17/CE e 2004/18/CE";
- **D.Lgs 31 luglio 2007, n. 113** "Disposizioni correttive ed integrative del D.Lgs 12 aprile 2006 n. 163";
- **Decreto Ministeriale 12 giugno 2003 n. 185**, "Regolamento recante norme tecniche per il riutilizzo delle acque reflue in attuazione dell'articolo 26, comma 2, del decreto legislativo 11 maggio 1999, n. 152";
- **Reg.(CE) n. 1290/2005 del Consiglio del 21 giugno 2005** relativo al finanziamento della politica agricola comune e ss.mm.ii.;
- **Reg.(CE) n. 659/2006 della Commissione del 27 aprile 2006** recante modifica del regolamento (CE) n. 796/2004 recante modalità di applicazione della condizionalità, della modulazione e del sistema integrato di gestione e di controllo di cui al regolamento (CE) n. 1782/2003 del Consiglio;
- **Legge 13 Agosto 2010 n. 136** "Piano straordinario contro le mafie";
- **"Linee guida sull'ammissibilità delle spese relative allo Sviluppo Rurale e a interventi analoghi"**  Ministero delle Politiche Agricole, Alimentari e Forestali - Dipartimento delle Politiche di Sviluppo — Direzione Generale dello Sviluppo Rurale — POSR II, 18 novembre 2010.

## **2. OBIETTIVI DELLA MISURA**

Con la Misura si intende migliorare le condizioni necessarie a consentire la permanenza delle imprese agricole e forestali nelle aree rurali, attraverso il miglioramento della dotazione infrastrutturale e dell'uso sostenibile delle risorse idriche, tra cui le acque reflue depurate, a fini irrigui e a fini potabili ad utilizzo aziendale.

La Misura, inoltre, per ciascuna Azione persegue i seguenti obiettivi operativi:

#### *-* **Azione 1**

Potenziare la disponibilità idrica per garantire la permanenza della popolazione agricola nelle aree rurali con complessivi problemi di sviluppo e nei territori delle Comunità montane della Murgia e nelle aree rurali intermedie.

Garantire la disponibilità idrica adeguata per lo sviluppo delle attività connesse all'attuazione delle Misure di intervento dell'Asse III nelle aree rurali intermedie.

#### *-* **Azione 2**

Migliorare le condizioni fisiche delle infrastrutture per la fornitura irrigua su tutto il territorio regionale.

#### *-* **Azione 3**

Migliorare la qualità della rete viaria rurale pubblica per agevolare lo sviluppo delle attività produttive agricole e migliorare le condizioni di accesso alle aziende agricole.

#### *-* **Azione 4**

Potenziare le infrastrutture interaziendali a servizio delle attività forestali al fine di migliorare la competitività dei sistemi produttivi, rendere migliori le condizioni di vita degli operatori e poter intervenire con maggiore efficienza nella tutela dell'ambiente forestale.

#### *-* **Azione 5**

Razionalizzare la rete di distribuzione degli impianti di affinamento delle acque reflue esistenti al fine di promuovere il corretto riuso e il risparmio delle risorse idriche, senza aumentare la superficie irrigua esistente.

#### **3. LOCALIZZAZIONE DEGLI INTERVENTI**

#### *-* **Azione 1**

Aree rurali con problemi complessivi di sviluppo, territori appartenenti alle Comunità montane della Murgia e aree rurali intermedie.

#### *-* **Azione 2**

Intero territorio Regionale.

#### *-* **Azione 3**

Aree rurali con problemi complessivi di sviluppo e aree rurali intermedie. *-* **Azione 4**  Intero territorio Regionale.

*-* **Azione 5** 

Intero territorio Regionale.

## **4. SOGGETTI BENEFICIARI**

Amministrazioni Pubbliche ed Enti Pubblici Economici.

#### **5. TIPOLOGIA E CLASSIFICAZIONE DEGLI INTERVENTI AMMISSIBILI**

Le proposte progettuali potranno essere presentate a valere su una o più delle seguenti azioni:

#### **Azione 1: "Razionalizzazione e ampliamento della rete idrica rurale a servizio delle aziende agricole"**

Si prevede di operare una razionalizzazione e un ampliamento della rete idrica rurale a servizio delle aziende agricole, nelle aree rurali con complessivi problemi di sviluppo e nel territori delle Comunità montane della Murgia e nelle aree rurali intermedie, laddove si andranno ad attuare interventi dell'Asse III. Nel dettaglio si razionalizzeranno e si amplieranno le condotte idriche distributrici, i serbatoi di riserva idrica e gli impianti di potabilizzazione dell'acqua (trattasi di infrastrutture pubbliche non aziendali). I serbatoi e vasche di accumulo dovranno possedere la capacità adeguata alle esigenze che si manifestano nei periodi di maggiore utilizzo della risorsa.

Sarà garantito, ove pertinente, il rispetto di quanto prescritto all'articolo 4 punto 7 della Direttiva 2000/60/CE.

#### **Azione 2**: **"Razionalizzazione delle condotte idriche di irrigazione non aziendali al fine del risparmio idrico"**

Con questa azione si prevede di operare una razionalizzazione e un miglioramento dello stato fisico delle condotte idriche di irrigazione, non aziendali, finalizzati al risparmio di acqua che non comporterà l'estensione della rete irrigua esistente.

#### **Azione 3**: **"Ammodernamento delle strade rurali pubbliche di collegamento con le arterie di comunicazione comunali, provinciali e statali"**

L'azione prevede la realizzazione di investimenti per l'ammodernamento delle strade rurali pubbliche di collegamento con le arterie di comunicazione comunali, provinciali e statali, utilizzando esclusivamente asfalti drenanti e altre tecniche a minimo impatto ambientale, al fine di contribuire a smorzare i fenomeni di allagamento conseguenti a eventi piovosi intensi e continui.

#### **Azione 4: "Ristrutturazione di piste forestali esistenti di accesso al bosco o realizzazione di nuove"**

L'azione finanzia la ristrutturazione di piste forestali esistenti di accesso al bosco o realizzazione di nuove, in base alle esigenze di tutela del territorio, compatibilmente con le esigenze ambientali e paesaggistiche.

Tutti gli interventi devono essere compatibili con le esigenze ambientali e paesaggistiche. Inoltre, ove previsto dalla normativa vigente, saranno d'obbligo le previste valutazioni di impatto ambientale e, comunque, il rispetto della norme ambientali vigenti.

#### **Azione 5: "Razionalizzazione della rete di distribuzione delle acque reflue depurate ed affinate senza incremento delle superfici irrigate"**

L'azione prevede la realizzazione su tutto il territorio regionale di investimenti funzionali a soddisfare il fabbisogno idrico delle coltivazioni arboree e che non determineranno alcun incremento delle superfici irrigate. In particolare, saranno realizzati interventi sulla rete di distribuzione degli impianti di affinamento delle acque reflue consistenti nella razionalizzazione della stessa rete attraverso la dotazione di strumentazione a carattere innovativo in grado di garantire un utilizzo sostenibile della risorsa idrica. Le operazioni sostenute a valere sulla presente Misura non comporteranno l'estensione della rete irrigua esistente, ma saranno finalizzate alla riduzione delle perdite, alla razionalizzazione del prelievo della risorsa idrica e garantire un'adeguata qualità dell'acqua di irrigazione. Comunque, in ogni caso nessun aumento del prelievo della risorsa idrica sarà finanziato con le risorse aggiuntive dell'Health Check.

#### **5.1. Limitazioni e vincoli**

Ogni Ente potrà presentare, per ogni Azione, un unico progetto e un'unica domanda di aiuto.

Nel caso di candidatura a più Azioni da parte dello stesso soggetto potrà essere presentata un'unica domanda di aiuto pluriazione.

Gli interventi sulla rete viaria (in riferimento all'Azione 3) dovranno riguardare solo le strade rurali esistenti, sono quindi escluse nuove infrastrutturazioni e la manutenzione ordinaria.

Tutti gli investimenti finanziati sono soggetti a vincolo di destinazione d'uso per un periodo di tempo (continuo e consecutivo) non inferiore a cinque anni dalla data di collaudo tecnico-amministrativo dell'operazione. Il beneficiario degli aiuti è responsabile per il periodo di destinazione d'uso degli oneri relativi alla gestione ed alla manutenzione dell'opera finanziata.

L'investimento dovrà essere realizzato entro il termine stabilito nel provvedimento di concessione dell'aiuto, pena la revoca del finanziamento e recupero delle somme eventualmente già erogate.

Non sono ammesse istanze presentate da Enti in dissesto finanziario.

#### **6. SPESE AMMISSIBILI**

Sono ammissibili le spese strettamente legate alla realizzazione dei lavori descritti nelle Azioni precedentemente elencate.

Oltre alle spese per realizzare gli interventi ammissibili, sono riconosciute le spese generali fino ad un massimo del 12%, calcolato in percentuale sull'importo dei lavori al netto dell'IVA. Le spese generali comprendono:

- a) lo studio di fattibilità degli interventi proposti;
- b) la progettazione degli interventi proposti;
- c) la direzione dei lavori e la gestione del cantiere;
- d) il piano per la sicurezza del cantiere, ove previsto dalla normativa vigente;
- e) eventuali studi e indagini propedeutici alla progettazione e alla realizzazione delle opere;
- f) le spese per indagini geologiche e geotecniche;
- g) le spese per i collaudi tecnici e tecnico-amministrativi.

Per tutte le Azioni, l'importo dei lavori previsti, dovrà essere calcolato con riferimento al "Prezziario regionale delle opere pubbliche" aggiornato con deliberazione della Giunta Regionale 3 Marzo 2010 n. 596 e pubblicato sul B.U.R.P. n. 57 del 26 Marzo 2010. Per opere non previste nel prezziario regionale di riferimento, dovrà essere prodotta dettagliata analisi dei costi.

#### **7. SPESE NON AMMISSIBILI**

Non sono ammissibili a finanziamento le seguenti tipologie di spesa:

- a) Imposta sul Valore Aggiunto;
- b) incentivo ex art. 92 comma 5 D.lgs. 163/2006;
- c) spese per acquisto di materiale usato;
- d) interessi passivi, fatto salvo quanto stabilito nel paragrafo 5 dell'art. 71 del Reg. CE 1698/05;
- e) lavori o opere provvisorie non direttamente connessi alla realizzazione del progetto;
- f) spese e oneri amministrativi per autorizzazioni, concessioni, canoni di allacciamento e fornitura di energia elettrica, gas, acqua, telefono e simili;
- g) acquisto di attrezzature e materiali d'uso corrente, di consumo, o normalmente ammortizzabili in un anno;
- h) oneri contributivi;
- i) spese non collegate ad investimenti materiali ai sensi dall'articolo 55, paragrafo 1, lettera c), del regolamento (CE) 1974/2006 e s.m.i., e non connesse e funzionali alla realizzazione del progetto;
- j) investimenti non riconducibili alle finalità dell'intervento finanziato;
- k) spese sostenute per lavori e opere volti al completamento di interventi già iniziati alla data della presentazione della domanda;
- l) spese generali relative agli investimenti immateriali;
- m) spese sostenute per interventi di mera sostituzione.

#### **8. RISORSE FINANZIARIE ED ENTITA' DEL CONTRIBUTO PUBBLICO**

Le risorse finanziarie disponibili per il presente bando sono le seguenti:

*-* **per le Azioni 1,2,3,4** 

Spesa pubblica totale 13,483 MEuro

La predetta spesa pubblica è ripartita fra le Azioni nel modo seguente. Tale ripartizione potrà essere rimodulata sulla base degli esiti del presente bando:

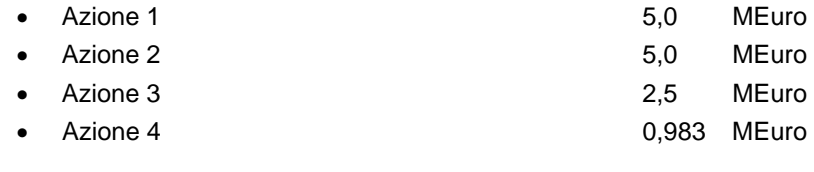

*-* **per l'Azione 5** (priorità Health Check "Gestione delle risorse idriche") Spesa Pubblica Totale 7,058 MEuro

Per la realizzazione degli interventi gli aiuti saranno erogati sottoforma di contributo in conto capitale pari al 100% del costo totale ammissibile a finanziamento al netto dell'IVA.

Il finanziamento pubblico ammissibile è determinato nel seguente modo:

- Azione 1: per l'ampliamento e la razionalizzazione degli acquedotti rurali, il contributo pubblico per singolo beneficiario e per singolo investimento non può superare il massimale di 500.000,00 euro;
- Azione 2: per la razionalizzazione delle condotte idriche per l'irrigazione, il contributo pubblico per singolo beneficiario e per singolo investimento non può superare il massimale di 1.000.000,00 di euro.
- Azione 3: per l'ammodernamento di strade rurali pubbliche, il contributo pubblico per singolo beneficiario e per singolo investimento non può superare il massimale di 500.000,00 euro;
- Azione 4: per la ristrutturazione e realizzazione di piste forestali, il contributo pubblico per singolo beneficiario e per singolo investimento non può superare il massimale di 200.000,00 euro;
- Azione 5: per la razionalizzazione delle reti di distribuzione delle acque reflue depurate senza incremento delle superfici irrigate, il contributo pubblico per singolo beneficiario e per singolo investimento non può superare il massimale di 1.000.000 euro.

I precitati massimali di cui alle Azioni 3, 4 e 5 sono stati introdotti a seguito di specifica modifica della scheda di Misura proposta ai Servizi della Commissione Europea e in corso di approvazione.

Il soggetto richiedente può presentare progetti che prevedono un costo totale, al netto dell'IVA, di importo superiore all'aiuto pubblico massimo concedibile come innanzi stabilito per ciascuna Azione. In tal caso il beneficiario, fermo restando il massimale di aiuto pubblico ammissibile – che non potrà in alcun modo superare le soglie previste per ciascuna azione - ha l'obbligo di realizzare, pena la revoca dell'aiuto concesso, tutti gli interventi previsti dal progetto presentato ed istruito favorevolmente.

#### **9. PROCEDURE PER LA PRESENTAZIONE DELLA DOMANDA DI AIUTO E DELLA DOCUMENTAZIONE A CORREDO**

La partecipazione al presente bando è subordinata alla presentazione, da parte di ciascun soggetto richiedente, della documentazione richiesta al successivo paragrafo 9.5; i paragrafi che seguono descrivono la procedura da seguire per la predisposizione della domanda di aiuto sul portale SIAN (www.sian.it) e dell'elaborato tecnico-informatico disponibile sul portale regionale (www.pma.regione.puglia.it).

## **9.1. Fascicolo aziendale**

È il documento che identifica univocamente qualsiasi beneficiario finale del PSR 2007-2013, persona fisica o giuridica, attraverso tutta la documentazione amministrativa comprovante le informazioni in esso contenute. Il fascicolo aziendale è detenuto dall'Organismo Pagatore AGEA nell'ambito del SIAN, secondo la disciplina dettata dalle Circolari ACIU.2005.210 del 20 Aprile 2005 e ACIU.2007.237 del 6 aprile 2007, emanate da AGEA stessa.

In ottemperanza all'art. 9 del DPR n. 503 del 01/12/1999, la predisposizione e la validazione di un fascicolo aziendale, attraverso la sottoscrizione di una "scheda fascicolo", è propedeutica alle presentazione delle domande di aiuto ai sensi delle azioni previste dalla Misura 125 attivate con il presente Bando.

Le domande devono essere presentate sulla base dei dati contenuti nel fascicolo aziendale e sono condizionate dagli esiti dei controlli previsti dal Sistema Integrato di Gestione e Controllo (SIGC).

Per la costituzione e la compilazione del Fascicolo Aziendale, i soggetti interessati debbono rivolgersi ai Centri Autorizzati di Assistenza Agricola (CAA); presso le suddette strutture sono rese disponibili le procedure informatiche, nell'ambito del Portale SIAN, per la costituzione, la validazione e l'aggiornamento dei Fascicoli Aziendali.

I soggetti con apposito mandato scritto devono costituire il fascicolo presso la struttura prescelta, con l'impegno a fornire informazioni e documenti completi e veritieri utili alla loro identificazione con l'obbligo di fornire la documentazione necessaria al costante aggiornamento della propria situazione.

## **9.2. Modalità di accesso ai sistemi informatici**

Preliminarmente alla compilazione della domanda di aiuto e degli elaborati tecnico-informatici è necessario che i soggetti interessati acquisiscano le autorizzazioni necessarie ad operare sui seguenti portali:

- Sistema Informativo Agricolo Nazionale SIAN www.sian.it;
- Portale regionale www.pma.regione.puglia.it.

## **9.3. Accesso al portale SIAN**

La presentazione della domanda di aiuto a valere sulle Azioni della Misura 125 attivate dal presente bando avviene tramite il portale SIAN.

L'accesso al portale SIAN e l'abilitazione ad operare nell'ambito del presente Bando per la misura 125 sono subordinate alla presentazione di specifica richiesta, redatta secondo il modello disponibile sul portale regionale (indirizzo internet: www.pma.regione.puglia.it), da inoltrare all'indirizzo di posta elettronica n.cava@regione.puglia.it.

#### **9.4. Accesso agli applicativi informatici del portale regionale**

L'accesso al portale regionale è funzionale alla compilazione degli elaborati tecnico-informatici richiesti a corredo della domanda di aiuto della Misura 125.

Tali elaborati sono finalizzati, tra l'altro, all'attribuzione dei punteggi alle domande di aiuto presentate per la Misura, con riferimento agli specifici criteri di selezione, e contengono una dichiarazione sostitutiva dell'atto di notorietà con la quale, il richiedente gli aiuti, attesta la veridicità dei dati riportati nello stesso e l'effettivo possesso delle condizioni soggettive ed oggettive.

Al fine di poter utilizzare gli elaborati tecnico-informatici è necessario che i soggetti preposti presentino una specifica richiesta (il cui modello è disponibile all'indirizzo internet: www.pma.regione.puglia.it), da inoltrare all'indirizzo di posta elettronica: n.palumbo@regione.puglia.it In ogni caso la richiesta deve essere corredata anche dalla specifica autorizzazione con la quale il richiedente gli aiuti consente al tecnico l'accesso al proprio fascicolo aziendale ed alla compilazione della domanda di aiuto.

Le richieste di accesso al portale SIAN e al portale Regionale potranno essere presentate entro e non oltre la data **dell' 11/06/2012 (dieci giorni dal termine stabilito per la chiusura dei portali)**

#### **9.5. Documentazione da presentare**

La domanda di aiuto, il cui modello è disponibile sul portale SIAN, deve essere compilata, stampata e rilasciata nello stesso portale, secondo le modalità descritte nell'apposito manuale Agea (disponibile nell'area download del sito www.sian.it alla sezione "Manuali sviluppo rurale"). La domanda deve essere compilata in forma telematica, utilizzando le funzionalità on-line messe a disposizione dal SIAN.

Nel caso in cui il richiedente intenda presentare proposte progettuali a valere su più Azioni, elencate al paragrafo 5, è possibile presentare un'unica domanda di aiuto pluriazione specificando per ciascuna Azione l'importo richiesto.

Alla copia cartacea della domanda di aiuto rilasciata sul portale SIAN, sottoscritta dal richiedente ai sensi dell'art. 38 del DPR 445/00, deve essere allegata la seguente documentazione:

- **Progetto di investimento redatto in forma esecutiva (munito di tutte le autorizzazioni e/o concessioni necessarie)**, elaborato a norma del D.lgs n.163/2006 e s.m.i.; Detto progetto dovrà essere corredato dalla seguente documentazione:
	- a) relazione descrittiva;
	- b) relazioni geologica, geotecnica, idrogeologica, idraulica, sismica;
	- c) relazioni tecniche specialistiche;
	- d) rilievi planoaltimetrici;
	- e) elaborati grafici;
	- f) studio di impatto ambientale ove previsto o studio fattibilità ambientale;
	- g) calcoli preliminari delle strutture e degli impianti;
	- h) disciplinare descrittivo e prestazionale degli elementi tecnici;
	- i) piano particellare d'esproprio;
	- j) computo metrico estimativo;
	- k) quadro economico;
	- l) documentazione attestante la "cantierabilità" del progetto (con la avvenuta acquisizione di concessioni, autorizzazioni, permessi, pareri, nulla-osta necessari alla realizzazione dell'investimento).
	- m) planimetria che evidenzi il tracciato dell'infrastruttura da realizzare; nel caso di ampliamento, ristrutturazione e ammodernamento, detta planimetria dovrà evidenziare il tracciato dell'infrastruttura esistente rispetto a quella degli interventi previsti in progetto.

La predetta documentazione potrà non essere presentata qualora non pertinente con l'intervento proposto.

- **Atti amministrativi del soggetto richiedente** nei quali si riporti:
	- a) l'approvazione del progetto esecutivo di investimento e della relativa previsione di spesa;
	- b) la dichiarazione che l'opera è inserita nel piano pluriennale e annuale delle opere pubbliche allegato al bilancio e approvato; qualora l'intervento non sia stato previsto nel piano pluriennale e annuale, l'Organo amministrativo competente, ravvisandone la contingente necessità, potrà con proprio atto approvare l'iniziativa ai fini della presentazione della relativa domanda di aiuto;
	- c) l'assunzione all'impegno al finanziamento dell'intervento per la quota parte di propria competenza, anche nel caso in cui per la realizzazione dell'intervento sia necessario finanziare con fondi propri la parte eccedente il finanziamento assegnato, così come desumibile dal piano finanziario dell'opera;
	- d) la disponibilità della risorsa idrica che servirà per l'alimentazione dell'impianto che utilizzerà detta risorsa (Azione 1 - acquedotti rurali; Azione 2 - impianti di irrigazione; Azione 5 - rete di distribuzione delle acque reflue). In detto atto dovrà essere riportata l'entità della risorsa idrica (portata) e la provenienza (soggetto detentore/concessionario). Inoltre, a supporto di quanto riportato nel predetto atto, dovrà essere allegato l'atto di concessione/convenzione all'utilizzo di detta risorsa;
	- e) l'impegno relativo all'assunzione, a proprio e totale carico, di eventuali spese, in ogni caso non finanziabili;
	- f) l'impegno, per tutti gli investimenti finanziati, a mantenere il vincolo di destinazione d'uso per un periodo di tempo (continuo e consecutivo) non inferiore a cinque anni dalla data di collaudo tecnico-amministrativo dell'operazione e l'impegno, per il predetto periodo, e a sostenere a proprio e totale carico tutti gli oneri relativi alla gestione ed alla manutenzione dell'opera finanziata;
- g) l'attestazione che non si trovi in stato di dissesto finanziario, o in caso contrario, che sia stato approvato il piano di risanamento finanziario e l'ipotesi di bilancio stabilmente riequilibrato;
- h) l'individuazione del nominativo del Responsabile unico del procedimento (RUP) e della PEC cui indirizzare tutta la corrispondenza relativa al presente bando;
- i) che il progetto è immediatamente cantierabile.

 **copia dell'elaborato tecnico - informatico redatto on-line** su apposita modulistica disponibile sul portale regionale (www.svilupporurale.regione.puglia.it) - finalizzato all'attribuzione dei punteggi di cui ai criteri di selezione della Misura - con relativa dichiarazione sostitutiva dell'atto di notorietà attestante l'effettivo possesso delle condizioni soggettive e oggettive e la veridicità dei dati riportati nell'elaborato stesso;

 **copia cartacea dell'attestazione di invio telematico** dell'elaborato di cui al precedente punto.

#### **9.6. Termini e modalità**

Per quanto riguarda i termini per il rilascio della domanda di aiuto nel portale SIAN e per l'invio dell'applicativo informatico redatto nel portale regionale alla Regione Puglia, si stabilisce:

**L'operatività del** portale SIAN e del portale regionale avrà inizio il **12 aprile 2012 e cesserà alle ore 12.00 del giorno 20 giugno 2012** e, pertanto, oltre tale termine non sarà possibile compilare e rilasciare alcuna domanda di aiuto e compilare ed inviare alcun elaborato informatico.

La copia cartacea della domanda di aiuto, già rilasciata nel termine predetto per via telematica nel portale SIAN, completa di tutta la documentazione elencata al precedente paragrafo 9.5, **dovrà pervenire in un unico plico chiuso al protocollo dell'Autorità di Gestione del PSR Puglia 2007- 2013 - Lungomare Nazario Sauro n. 45 - BARI entro e non oltre le ore 12.00 del giorno 29 giugno 2012, pena l'irricevibilità della domanda.**

**Sul plico chiuso dovrà essere riportata la dicitura "NON APRIRE – Documentazione per la partecipazione al bando - Misura 125 – Azione/i …… - PSR Puglia 2007-2013", nonché il nominativo e il recapito postale del soggetto richiedente.** 

## **10. CRITERI DI SELEZIONE DEI PROGETTI AMMISSIBILI**

Le domande di aiuto saranno valutate sulla base dei criteri di selezione di seguito riportati.

## **Azione 1**

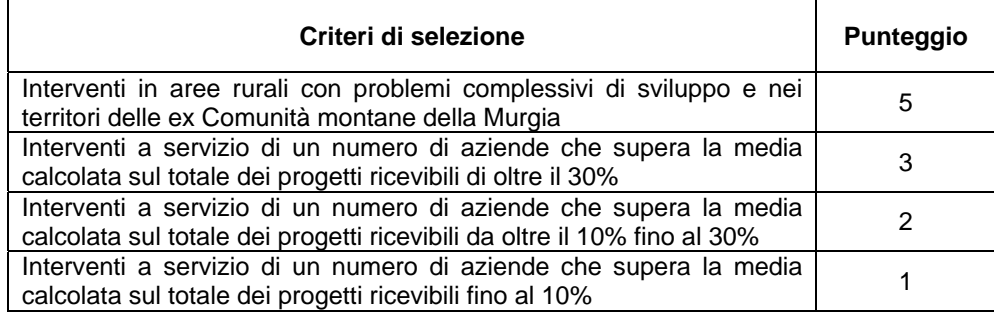

Il massimo punteggio attribuibile è pari a 8.

In caso di parità, si darà priorità al costo di investimento più basso.

## **Azione 2**

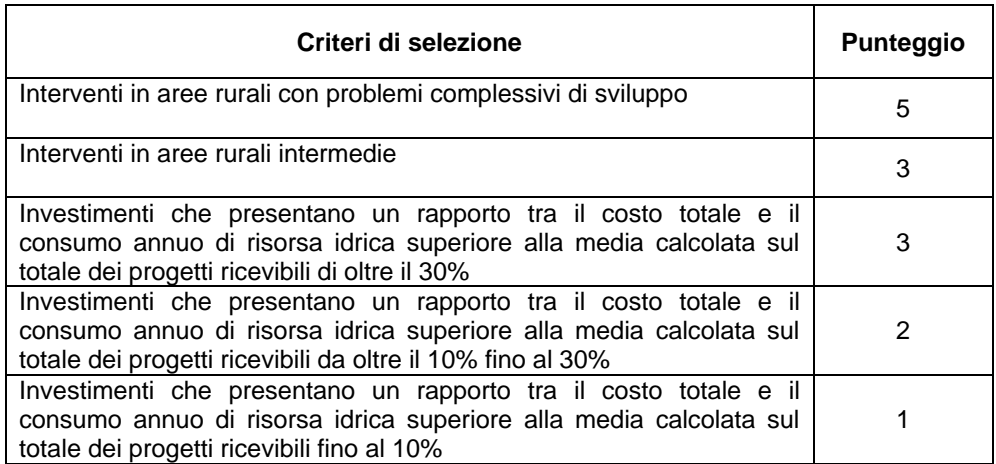

Il massimo punteggio attribuibile è pari a 8.

In caso di parità priorità al costo di investimento più basso.

## **Azione 3**

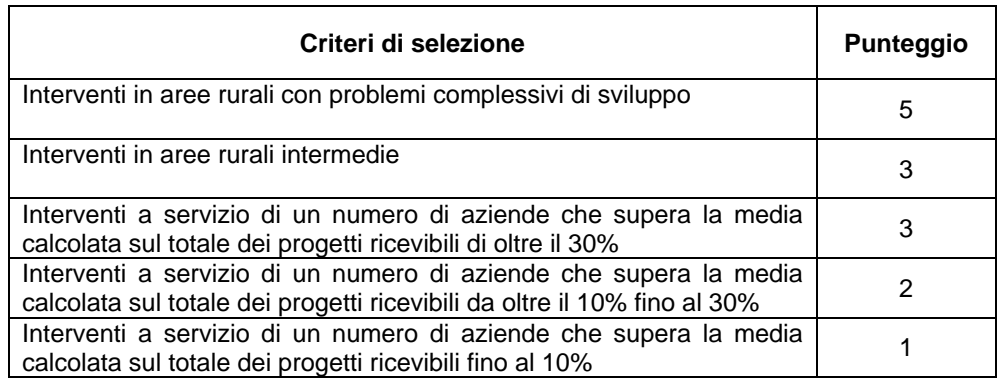

Il massimo punteggio attribuibile è pari a 8.

In caso di parità priorità al costo di investimento più basso.

## **Azione 4**

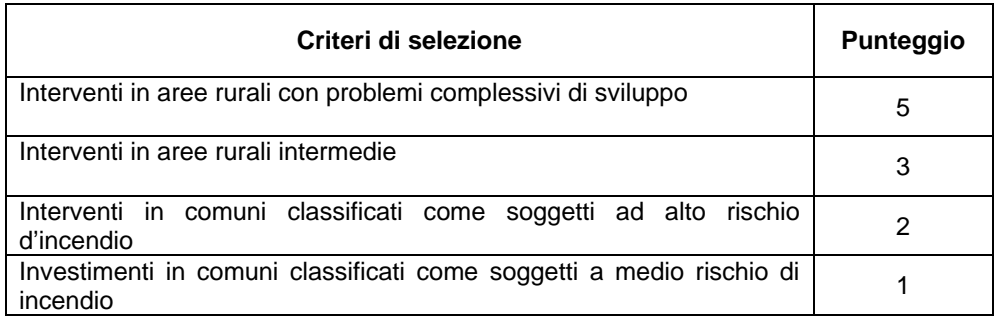

Il massimo punteggio attribuibile è pari a 7.

In caso di parità priorità al costo di investimento più basso.

#### **Azione 5**

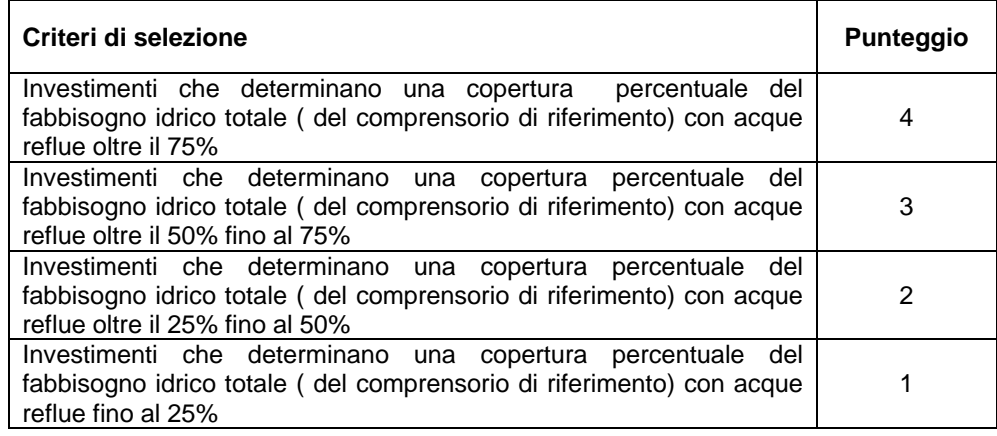

Il massimo punteggio attribuibile è pari a 4.

In caso di parità sarà data priorità al costo di investimento più basso.

Ai fini della predisposizione della graduatoria di merito per ciascuna Azione della Misura 125, il punteggio totale attribuito a ciascun progetto sarà dato dalla somma dei punteggi assegnati per ognuno dei parametri di valutazione considerati, tenuto conto del limite rappresentato dal massimo punteggio attribuibile.

## **11. ISTRUTTORIA DI AMMISSIBILITA' DELLA DOMANDA**

## **a. Ricevibilità delle domande di aiuto.**

L'apertura dei plichi avverrà in seduta pubblica e previa informativa a mezzo P.E.C. agli Enti interessati.

La domanda di aiuto sarà considerata non ricevibile ed archiviata nei seguenti casi:

- a) Mancato rilascio telematico della domanda nel portale SIAN;
- b) Mancato invio dell'elaborato informatico, compilato nel portale regionale, alla Regione Puglia;
- c) Mancato rispetto del termine e delle procedure stabilite al precedente paragrafo 9.6 per la presentazione della domanda di aiuto e degli allegati;
- d) Mancata sottoscrizione della domanda d'aiuto e/o del progetto d'investimento e/o delle dichiarazioni;
- e) Mancata presentazione anche di uno solo dei documenti di cui al paragrafo 9.5, ove pertinenti;

A seguito della verifica di ricevibilità, per ciascuna domanda di aiuto verrà redatto un verbale con allegata check-list di verifica documentale.

Successivamente sarà redatto un elenco delle domande ricevibili e un elenco delle domande ritenute irricevibili.

L'irricevibilità della domanda di aiuto sarà comunicata a mezzo P.E.C. specificando i motivi dell'esito negativo della verifica.

## **b. Attribuzione dei punteggi e formulazione delle graduatorie**

Le domande d'aiuto ricevibili saranno sottoposte all'attribuzione dei punteggi in relazione a quanto dichiarato nell'elaborato tecnico informatico, redatto nel portale regionale ed inviato telematicamente, in merito ai criteri di selezione di cui al precedente paragrafo 10. Tale attività sarà espletata da una Commissione che sarà nominata dall'Autorità di Gestione.

Per ciascuna seduta verrà redatto apposito verbale e, a conclusione delle attività, si procederà a stilare cinque graduatorie – una per ciascuna Azione della Misura 125 – contenenti ciascuna l'elenco dei soggetti richiedenti in ordine decrescente di punteggio attribuito.

Le predette graduatorie saranno approvate con distinti provvedimenti del Dirigente dell'Area Politiche per lo Sviluppo Rurale in qualità di Autorità di Gestione del PSR e saranno pubblicate nel Bollettino Ufficiale della Regione Puglia (B.U.R.P.) e sul portale regionale (www.svilupporurale.regione.puglia.it)

In relazione alle risorse attribuite a ciascuna Azione con il presente bando, nel provvedimento di approvazione di ciascuna graduatoria saranno individuate, nel rispetto della graduatoria, i progetti ammissibili all'istruttoria tecnico amministrativa.

Eventuale esiti negativi dei progetti ammessi ad istruttoria tecnica amministrativa potrà determinare lo scorrimento della specifica graduatoria.

#### **c. Istruttoria tecnico – amministrativa**

A seguito della pubblicazione delle graduatorie, per i progetti ammessi all'istruttoria tecnico amministrativa si procederà alla valutazione dei progetti attraverso la verifica dei seguenti aspetti:

- **-** la verifica dell'ammissibilità dell'investimento proposto, ossia della completezza e della valutazione di merito della documentazione presentata;
- **-** la verifica della fattibilità tecnica del progetto.

A conclusione dell'attività di istruttoria, verrà redatto un apposito verbale nel quale sarà evidenziato l'esito dell'istruttoria. In caso di esito favorevole il progetto sarà ammesso a finanziamento e confermato in graduatoria, mentre in caso di esito negativo sarà data informazione al soggetto richiedente, tramite P.E.C., allo scopo di consentire eventuali controdeduzioni.

L'esito negativo dell'istruttoria comporterà l'esclusione della domanda dalla graduatoria.

## **d. Concessione degli aiuti**

Per le domande con istruttoria tecnico-amministrativa favorevole sarà adottato uno specifico provvedimento di concessione degli aiuti. Successivamente si provvederà a comunicare a mezzo P.E.C. ai soggetti interessati l'ammissione a finanziamento.

## **12. RICORSI**

L'irricevibilità della domanda di aiuto o l'esito negativo dell'istruttoria tecnico-amministrativa saranno comunicate, a mezzo P.E.C., ai soggetti interessati.

Avverso ogni decisione di esclusione dagli aiuti sarà possibile presentare, nei termini consentiti, ricorso gerarchico o giurisdizionale. Il ricorso gerarchico dovrà essere indirizzato al Direttore dell' Area Politiche per lo Sviluppo Rurale in qualità di Autorità di Gestione del PSR.

## **13. PRESENTAZIONE DELLE DOMANDE DI PAGAMENTO**

Per tutte le Azioni della Misura attivate con il presente Bando l'erogazione dell'aiuto pubblico concesso è effettuata dall'Organismo Pagatore (Agea). I beneficiari di ciascuna Misura dovranno presentare una Domanda di Pagamento su apposita modulistica disponibile sul portale SIAN nel rispetto della procedura stabilita dal manuale Agea e dal provvedimento di concessione dell'aiuto.

L'erogazione dell'aiuto potrà avvenire in diverse fasi (anticipazione, acconto su stato di avanzamento dei lavori e saldo finale) e, conseguentemente, potranno essere presentate le seguenti tipologie di domande di pagamento:

- domanda di pagamento dell'anticipo;
- domanda di pagamento di acconto su stato di avanzamento lavori (SAL);
- domanda di pagamento del saldo finale.

Successivamente alla comunicazione della concessione degli aiuti da parte della Regione Puglia, il beneficiario potrà presentare domanda di pagamento di anticipo secondo le disposizioni, le modalità ed i termini indicati con la suddetta comunicazione.

## **13.1 Presentazione della domanda di Anticipazione**

L'anticipazione potrà essere erogata solo a seguito dell'emissione del provvedimento di concessione degli aiuti. Detta anticipazione sarà pari al 50% dell'aiuto concesso ed è subordinata alla presentazione, da parte del soggetto beneficiario, dell'apposita dichiarazione di impegno a garanzia dell'anticipo dell'aiuto previsto per gli Enti Pubblici.

Lo schema della dichiarazione di impegno a garanzia dell'anticipo dell'aiuto è quello previsto per il "Settore dello Sviluppo Rurale" dall'Allegato 3 della Circolare AGEA n. 27 del 14/07/2010 e s.m.i., per gli Enti Pubblici, che sarà disponibile sul portale www.sian.it. Per l'erogazione dell'anticipo dell'aiuto concesso, il beneficiario deve presentare una domanda di pagamento, nei termini che saranno indicati nel provvedimento di concessione. Tale domanda deve essere compilata e rilasciata nel portale SIAN utilizzando l'apposita modulistica disponibile sullo stesso.

## **13.2 Presentazione delle domande di Acconto**

Per l'erogazione dell'acconto dell'aiuto concesso, i beneficiari potranno presentare ulteriori due domande di pagamento di acconto su stato di avanzamento lavori (SAL), fino a un importo non superiore al 90% dell'importo totale dell'aiuto concesso.

In tutti i casi dovrà essere prodotta unitamente alla domanda di pagamento dell'acconto la rendicontazione dello stato di avanzamento lavori che giustifichi l'erogazione dell'acconto richiesto, unitamente alla relativa documentazione giustificativa di spesa (fatture - fiscalmente in regola, quietanzate e con relative dichiarazioni liberatorie delle ditte esecutrici/fornitrici - o altri documenti avente valore probatorio equivalente).

Eventuali ulteriori specificazioni relative alle modalità di presentazione alla Regione Puglia - Area Politiche per lo Sviluppo Rurale - della copia cartacea della domanda di pagamento e ad ulteriore specifica documentazione da allegare alla stessa saranno stabilite nel provvedimento di concessione dell'aiuto.

## **13.3 Presentazione della domanda di Saldo**

anticipazioni già erogate.

Per l'erogazione del saldo del contributo, il beneficiario dovrà presentare una domanda di pagamento su apposita modulistica disponibile sul portale SIAN e compilata nello stesso portale nel rispetto della procedura stabilita nel manuale Agea.

Eventuali ulteriori specificazioni relative alle modalità di presentazione della copia cartacea alla Regione Puglia - Area Politiche per lo Sviluppo Rurale - della domanda di pagamento ed alla specifica documentazione da allegare alla stessa saranno stabilite nel provvedimento di concessione dell'aiuto.

Il progetto di investimento si intenderà ultimato quando tutti gli interventi ammessi ai benefici risulteranno completati e le relative spese - giustificate da fatture debitamente registrate, quietanzate e corredate dalle relative liberatorie o da altri documenti aventi valore probatorio equivalente - saranno state completamente ed effettivamente pagate dal beneficiario degli aiuti.

Alla conclusione dell'intero progetto di investimento, il beneficiario dovrà presentare alla Regione Puglia - Area Politiche per lo Sviluppo Rurale - unitamente alla copia cartacea della domanda di pagamento del saldo tutti gli atti di contabilità finale delle opere per la liquidazione del relativo saldo. L'importo da richiedere a saldo dovrà tener conto dell'anticipazione e degli acconti precedentemente erogati.

L'importo liquidabile sarà determinato sulla base del contributo richiesto con la domanda di aiuto, verificato alla conclusione delle procedure istruttorie ed approvato sulla base di quanto previsto dall'art. 30 del Reg. UE 65/2011 e l'art. 19 del DM n. 30125 del 22/12/2009 e s.m.i. in tema di riduzioni ed esclusioni, al netto di

## **14. IMPEGNI DEL BENEFICIARIO**

Per la realizzazione dei progetti di investimento, deve essere garantito il rispetto della normativa generale sugli appalti, in conformità del Decreto Legislativo n. 163/2006 - "Codice dei contratti pubblici di lavori, servizi, forniture in attuazione delle Direttive 2004/17/CE e 2004/18/CE" del Parlamento Europeo e del Consiglio e successive modifiche ed integrazioni.

Inoltre, deve essere garantito il rispetto della Legge n. 136 del 13 agosto 2010 "Piano Straordinario contro le mafie", entrata in vigore il 7 settembre 2010; in particolare è necessario attenersi a quanto previsto dall'articolo 3 contenente misure volte ad assicurare la tracciabilità dei flussi finanziari, finalizzata a prevenire infiltrazioni criminali nei contratti pubblici.

Ai fini dell'ammissibilità della spesa per l'esecuzione di opere, servizi e forniture, gli Enti pubblici possono utilizzare:

- contratto di affidamento nell'osservanza dei limiti della soglia comunitaria;
- contratto di affidamento a seguito di gara ad evidenza pubblica;
- contratto di affidamento diretto "in house providing":
- convenzione con altra Amministrazione Pubblica che si impegna ad eseguire i lavori.

Nel caso in cui la scelta dell'Ente ricada sull'affidamento "in house providing", per la legittimità dello stesso è necessario che concorrano i seguenti elementi:

- a) l'amministrazione aggiudicatrice eserciti sul soggetto affidatario un "controllo analogo" a quello esercitato sui propri servizi;
- b) il soggetto affidatario svolga la maggior parte della propria attività in favore dell'ente pubblico di appartenenza.

Il rispetto di tali disposizioni deve essere garantito anche nella fase di scelta del soggetto incaricato della progettazione e direzione lavori.

Inoltre, per tutte le spese sostenute devono essere rispettate le norme comunitarie sulla pubblicità dell'appalto e sulla effettiva concorrenza fra più fornitori.

A seguito della avvenuta aggiudicazione definitiva, il beneficiario finale dovrà trasmettere, entro e non oltre gg 10 il provvedimento nel quale dovrà essere indicato, tra l'altro, il ribasso d'asta, il nuovo quadro economico (N.Q.E.) rideterminato e l'importo definitivo del progetto d'investimento.

L'impresa aggiudicataria dei lavori deve impegnarsi a rispettare la legge regionale 28/2006 - "Disciplina in materia di contrasto al lavoro non regolare" e del Regolamento regionale attuativo n. 31 del 27/11/2009 e in particolare, quanto segue:

- Con la sottoscrizione del contratto di appalto, l'impresa aggiudicataria si obbliga ad applicare integralmente ai rapporti di lavoro intercorrenti con i propri dipendenti, per tutta la durata dell'appalto, il contratto collettivo nazionale per il settore di appartenenza e, se esistente, anche il contratto collettivo territoriale, che siano stati stipulati dalle organizzazioni sindacali dei lavoratori e dalle associazioni dei datori di lavoro comparativamente più rappresentative sul piano nazionale.
- L'impresa appaltatrice è altresì obbligata, per il caso di affidamento dei lavori in subappalto, ad estendere l'obbligo di cui alla clausola che precede (d'ora in poi, clausola sociale) anche al subappaltatore ed è direttamente ed oggettivamente responsabile dell'adempimento di quest'ultimo.
- Nel caso in cui l'appalto sia affidato ad consorzio stabile di cui all'articolo 36 del decreto legislativo 12 aprile 2006, n. 163, tale consorzio è direttamente ed oggettivamente responsabile dell'adempimento alla clausola sociale da parte dell'impresa consorziata alla quale sia stata affidata l'esecuzione di parte delle prestazioni oggetto dell'appalto.

Il beneficiario è tenuto, altresì, ad effettuare le azioni di pubblicità degli interventi finanziati così come indicato dall'allegato 6 del Reg. (CE) n. 1974/2006 e s.m.i. (applicazione di targhe o allestimento di cartelli informativi in relazione al costo del progetto finanziato).

Infine il beneficiario si impegna:

- a consentire ed agevolare i controlli e le ispezioni disposte dagli organismi deputati alla verifica ed al controllo, a fornire ogni opportuna informazione, mettendo a disposizione il personale, la documentazione tecnica e contabile, la strumentazione e quanto necessario;
- a custodire in sicurezza i documenti giustificativi di spesa dell'operazione ammessa a cofinanziamento, al fine di permettere in qualsiasi momento le verifiche in capo ai competenti organismi, tale custodia dovrà essere assicurata fino a cinque anni dalla data di ultimazione lavori.

#### **15. PROROGHE E VARIANTI**

Per motivate esigenze o cause di forza maggiore potranno essere richieste proroghe al termine stabilito per la conclusione dei lavori e varianti al progetto approvato.

Le richieste devono essere comunicate in forma scritta alla Regione Puglia - Area Politiche per lo Sviluppo Rurale allegando i relativi elaborati tecnici.

In nessun caso sono ammesse varianti al progetto di investimento che comportino modifiche sostanziali rispetto al progetto approvato o che possano ridurre il punteggio assegnato all'iniziativa ovvero determinare variazioni dei punteggi sulla base dei quali sono state stilate le graduatorie di ammissibilità. Non sono ammessi aumenti di spesa del contributo pubblico concesso. Eventuali proroghe e varianti in corso d'opera al progetto ammesse ai benefici restano comunque assoggettate alle norme di cui al D.lgs. n.163/2006 e ss.mm.ii.

#### **16. MONITORAGGIO**

Al fine di realizzare le attività di monitoraggio degli interventi finanziati nell'ambito della misura in oggetto, i beneficiari sono tenuti a fornire tutte le informazioni ed i dati che saranno richiesti, per definire periodicamente lo stato di attuazione, sia fisico che finanziario, del programma di sviluppo rurale nonché ulteriori dati per la valutazione dell'efficacia della misura.

#### **17. RIDUZIONI, ESCLUSIONI, SANZIONI, REVOCHE E RECUPERI**

Qualora a seguito dei controlli sulle domande di pagamento a qualsiasi titolo ed in qualunque momento effettuati, dovessero essere rilevate infrazioni e/o irregolarità e/o anomalie e/o difformità, rispetto alle prescrizioni ed obblighi contenuti nel presente avviso oltreché nei provvedimenti regionali di concessione dei contributi e nelle procedure tecniche e amministrative di attuazione del P.S.R. Puglia 2007 - 2013, saranno applicate riduzioni degli aiuti, fino all'esclusione degli stessi, secondo quanto disciplinato dalla normativa in vigore.

Per quanto riguarda le disposizioni in materia di violazioni, riduzioni e sanzioni si rimanda a quanto stabilito nei seguenti provvedimenti:

- D.M. n. 30125 del 22/12/2009 "Disciplina del regime di condizionalità ai sensi del regolamento (CE) n. 73/2009 e delle riduzioni ed esclusioni per inadempienze dei beneficiari dei pagamenti diretti e dei programmi di sviluppo rurale", modificato dal D.M. n. 10346 del 13/05/2011;
- Legge n. 898 del 23/12/1986 "Sanzioni amministrative e penali in materia di aiuti comunitari nel settore agricolo":
- Reg. (UE) n. 65/2011 che stabilisce modalità di applicazione del regolamento (CE) n. 1698/2005 del Consiglio per quanto riguarda l'attuazione delle procedure di controllo e della condizionalità per le misure di sostegno dello sviluppo rurale.

#### **18. RECESSO / RINUNCIA DAGLI IMPEGNI**

Per recesso dagli impegni assunti s'intende la rinuncia volontaria al contributo. L'istanza di rinuncia deve essere presentata dal Beneficiario al Responsabile di Misura e all'Organismo Pagatore.

In linea generale, il recesso dagli impegni assunti con la sottoscrizione del provvedimento di concessione dell'aiuto, è possibile in qualsiasi momento del periodo d'impegno.

Il recesso per rinuncia volontaria comporta la decadenza totale dall'aiuto ed il recupero delle somme già erogate, maggiorate degli interessi legali.

## **19. RELAZIONI CON IL PUBBLICO**

Il Responsabile di Misura è individuato quale responsabile del procedimento.

#### **20. INFORMAZIONI E PUBBLICITA'**

Eventuali chiarimenti e specificazioni inerenti la Misura potranno essere richiesti al Responsabile della Misura 125 - Geom. PALUMBO Nicola - presso Area Politiche per lo Sviluppo Rurale Lungomare Nazario Sauro 45/47 Bari - (tel: 080/9179846; indirizzo mail: n.palumbo@regione.puglia.it).

#### **21. DISPOSIZIONI GENERALI**

Per quanto non espressamente riportato nel presente bando si rimanda alla specifica scheda di Misura 125 del PSR Puglia 2007- 2013 - modificato in seguito all'implementazione dell'Health Check e Recovery Plan, approvato dalla Giunta Regionale con deliberazione n. 1105 del 26 aprile 2010 (pubblicata nel BURP n. 93 del 26/05/2010) - nonché alle norme comunitarie, nazionali e regionali vigenti in materia di regime di aiuti, alla normativa sugli appalti pubblici (D.Lgs 12/04/2006 n. 163 e s.m.i. "Codice dei contratti pubblici relativi a lavori, servizi e forniture in attuazione delle direttive CE 2004/17/CE e 2004/18/CE) ed alla normativa sul piano straordinario contro le mafie (L. 13/08/2010 n. 136).

In ottemperanza alla Determinazione n.72 del 18/11/2010 dell'Organismo Pagatore Agea, secondo quanto previsto dal Decreto Ministeriale 4/12/2008, ai beneficiari viene proposta la "*clausola compromissoria*" riportante il seguente contenuto: "*Ogni controversia relativa alla validità, interpretazione, esecuzione del presente atto è devoluta al giudizio arbitrale od alla procedura conciliativa in conformità alle determinazioni del Decreto del Ministero delle Politiche Agricole Alimentari e Forestali del 20/12/2006, pubblicato sulla Gazzetta Ufficiale del 27/02/2007 e successive modifiche ed integrazioni, che le parti dichiarano espressamente di accettare*".

Tale clausola, secondo le diposizioni di Agea, sarà comunque riportata in calce alle domande di aiuto/pagamento, nonché in tutti gli atti amministrativi che a qualunque titolo attivino un procedimento amministrativo di erogazione degli aiuti comunitari e la sua accettazione è comunque facoltativa.

In ottemperanza alle normative comunitarie, nazionali e regionali vigenti i beneficiari degli aiuti della misura 216 azione 1 sono inoltre tenuti a:

- **garantire** che, per la realizzazione degli interventi di cui all'azione 1 della misura 216, non hanno ottenuto né richiesto, al medesimo titolo, contributi ad altri enti pubblici;
- **garantire** il rispetto delle norme comunitarie, nazionali e regionali vigenti in materia di igiene e sicurezza dei lavoratori dalla data di presentazione della domanda;
- **rispettare** la normativa vigente in materia di legale assunzione di manodopera ai sensi della L.R. n. 28/2006 ed in applicazione del Regolamneto Regionale n. 31 del 27/11/2009. In particolare, con riferimento al Regolamento Regionale n. 31 del 27/11/2009, si specifica che:

#### *Articolo 2, comma 1*

*è condizione essenziale per l'erogazione del beneficio economico l'applicazione integrale, da parte del beneficiario, del contratto collettivo nazionale per il settore di appartenenza e, se esistente, anche del contratto collettivo territoriale, che siano stati stipulati dalle organizzazioni sindacali dei lavoratori e dalle associazioni dei datori di lavoro comparativamente più rappresentative sul piano nazionale. Tale applicazione deve interessare tutti i lavoratori dipendenti dal beneficiario e deve aver luogo quanto meno per l'intero periodo nel quale si articola l'attività incentivata e sino all'approvazione della rendicontazione oppure per l'anno, solare o legale, al quale il beneficio si riferisce e in relazione al quale è accordato.* 

*Il beneficio è in ogni momento revocabile, totalmente o parzialmente, da parte del concedente allorché la violazione della clausola che precede (d'ora in poi clausola sociale) da parte del beneficiario sia stata definitivamente accertata:* 

*a) dal soggetto concedente;* 

*b) dagli uffici regionali;* 

*c) dal giudice con sentenza;* 

*d) a seguito di conciliazione giudiziale o stragiudiziale;* 

*e) dalle pubbliche amministrazioni istituzionalmente competenti a vigilare sul rispetto della legislazione sul lavoro o che si siano impegnate a svolgere tale attività per conto della Regione.* 

*Il beneficio sarà revocato parzialmente, in misura pari alla percentuale di lavoratori ai quali non è stato applicato il contratto collettivo rispetto al totale dei lavoratori dipendenti dal datore di lavoro occupati nell'unità produttiva in cui è stato accertato l'inadempimento.* 

*Il beneficio sarà revocato totalmente qualora l'inadempimento della clausola sociale riguardi un numero di lavoratori pari o superiore al 50% degli occupati dal datore di lavoro nell'unità produttiva in cui è stato accertato l'inadempimento, nonché in caso di recidiva in inadempimenti sanzionati con la revoca parziale.* 

*In caso di recidiva di inadempimenti sanzionati con la revoca parziale, il datore di lavoro sarà anche escluso da qualsiasi ulteriore concessione di benefici per un periodo di 1 anno dal momento dell'adozione del secondo provvedimento.* 

*Qualora l'inadempimento della clausola sociale riguardi un numero di lavoratori pari o superiore all'80% degli occupati dal datore di lavoro nell'unità produttiva in cui è stato accertato l'inadempimento, il soggetto concedente emetterà anche un provvedimento di esclusione da qualsiasi ulteriore concessione di benefici per un periodo di 2 anni dal momento in cui è stato accertato l'inadempimento.* 

*In caso di revoca parziale, qualora alla data della revoca stessa le erogazioni siano ancora in corso, l'ammontare da recuperare può essere detratto a valere sull'erogazione ancora da effettuare.* 

*Qualora le erogazioni ancora da effettuare risultino invece complessivamente di ammontare inferiore a quello da recuperare ovvero si sia già provveduto all'erogazione a saldo e il beneficiario non provveda all'esatta e completa restituzione nei termini fissati dal provvedimento di revoca, la Regione avvierà la procedura di recupero coattivo.* 

*Analogamente si procederà nei casi di revoca totale, qualora il beneficiario non provveda all'esatta e completa restituzione nei termini concessi.* 

*In casi di recupero delle somme erogate per effetto di revoca parziale o totale, ovvero di detrazione di parte delle stesse dalle erogazioni successive, le medesime somme saranno maggiorate degli interessi legali e rivalutate sulla base dell'indice ISTAT dei prezzi al consumo per le famiglie di operai e impiegati.* 

#### *Articolo 2, comma 2*

*Sono esclusi dalla concessione del beneficio economico coloro nei cui confronti, al momento dell'emanazione del presente atto, risulti ancora efficace un provvedimento di esclusione da qualsiasi ulteriore concessione di benefici per violazione della clausola sociale di cui all'articolo 1 della legge regionale 26 ottobre 2006, n. 28.* 

#### *Articolo 3, comma 2*

#### *Nel caso di lavori affidati in appalto:*

*Le imprese che, in occasione di precedenti rapporti contrattuali con la stazione appaltante, si siano rese responsabili di violazioni gravi o reiterate dell'obbligo di cui al comma 2 dell'articolo 1 della legge regionale 28/2006 possono essere escluse dalla gara d'appalto, ai sensi e per gli effetti dell'articolo 38 del decreto legislativo 12 aprile 2006, n. 163, così come successivamente integrato o modificato.*